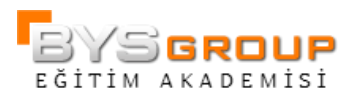

# SAS Enterprise Guide 1: Sorgulama ve Raporlama

### Genel Tanıtım

Bu kurs SAS programlama deneyimi olmayan fakat veriye erişme, veriyi yönetme, farklı kaynaklardaki veriyi özetleme ve sonuçları raporlar ve grafikler şeklinde göstermeye yöneliktir. SAS kodu yazmayı ya da istatistiksel konseptleri hedeflemez.

### Konular

- Birçok türde yerel ve uzaktan veriye erişme ve veriyi değiştirme
- Veriyi filtreleyen, özetleyen, yeni kolonlar hesaplamamızı ve birçok tabloyu birleştirmemizi sağlayan sorgular yaratma
- Frekans ve tablo raporları yaratma
- Interaktif grafikler yaratma
- Çıktı sonuçlarını otomatize etme

### Kimler Katılmalı

SAS Enterprise Guide kullanacak olan ve veriye erişme, veriyi yönetme ve analize giriş yapmak isteyen veri, iş ve istatistik analistleri, kamu ve özel sektör çalışanları; bilimsel araştırmalar ve/ya pazar araştırmalarından sorumlu araştırmacılar; temel SAS bilgisine ihtiyacı olan her kademedeki çalışanlar, akademisyenler ve öğrenciler.

Bu kurs programlama deneyimi ya da SAS Enterprise Guide bilgisi olmayan kullanıcılar içindir.

Kullanılacak SAS Modülleri: SAS Enterprise Guide

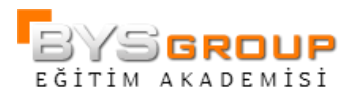

# İçerik

### Başlangıç

- SAS Enterprise Guide'a giriş
- Kurs senaryoları

Projede Veri ile Çalışma

- SAS veri Yapısını anlama
- SAS dosyaları yerine diğer veri kaynaklarını içeri alma
- SAS kütüphaneleri ile veriye erişme

### Görevlere Giriş

- Görevler ve sihirbazlara giriş
- Frekans raporu yaratma
- HTML, PDF, ve RTF çıktısı yaratma
- Liste raporlar yaratma
- Bir görevde veriyi filtreleme
- Grafik yaratma

#### Basit Sorgular Yaratma

- Veri sorgulamaya giriş
- Veriyi filtreleme ve sıralama
- Bir bildiri yazarak yeni kolonlar yaratma
- Veriyi bir sorguda gruplama ve özetleme
- Tabloları birleştirme

## Output Özet Çıktı Yaratma

- Özet istatistik yaratma
- "Summary Tables" görevi ile özet rapor yaratma

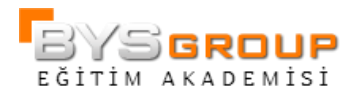

Görev ve Sorgularda Prompt'ları Kullanma

- Görevlerde promptları yaratma ve kullanma
- Sorgularda promptları yaratma ve kullanma

Proje Sonuçlarını Özelleştirme ve Organize Etme

- Sonuçları birleştirme
- Sonuçları güncelleme